## What is Visionmaker.NYC?

**Visionmaker** is a web application designed to enable the public to develop and share their own climate-resilient designs for **NYC** based on rapid and realistic model assessments of **carbon**, **water**, **biodiversity**, **population**, and **economics**. Building on the ecological baseline reconstructed by theWildlife Conservation Society's Mannahatta Project, we aim to give NewYorkers a beautiful, data-driven forum for democratic exploration and discovery of a sustainable and resilient NewYork.

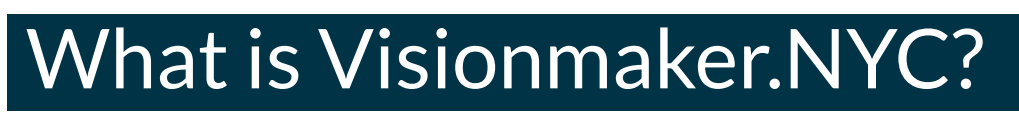

A **vision** is a representation of a part of New York City as you envison it. You select an area and can change the ecosystems - buildings, streets, and natural environments - as well as the climate and the lifestyle choices that people living in that area make.

**+**

**Average New**

**Yorker**

**lifestyle**

## **ecosystems Climate vision** Getting started

**=**

**1. Sign up or log in.** Visionmaker is free and you can view visions anonymously, but you need an account to create visions.

**2. Define a vision extent.** To create a vision, you need to choose where to start. A "vision extent" is the area, marked with an orange boundary, for which you are creating a vision for. Add or subtract blocks using the Vision Extent Selector Tool.

**3. Change ecosystems.** You can "paint" different ecosystems onto your vision using the painting tools in the right-hand tool palette. Choose from buildings, natural ecosystems, transportation infrastructure, other ecysystems, and modifiers.

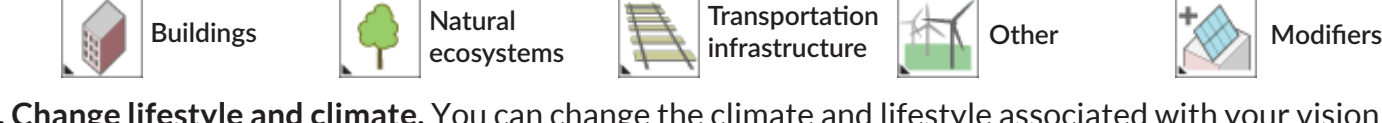

**4. Change lifestyle and climate.** You can change the climate and lifestyle associated with your vision using the dropdown choices in the upper-left tool panel.

**5. Check your environmental performance.** Open the dashboard to see how your vision performs in terms of carbon, water, biodiversity, population, and economics. You can compare the effects of your ecosystem, climate, and lifestyle changes against those of the same area in1609, when Europeans made contact, and those of the area today.

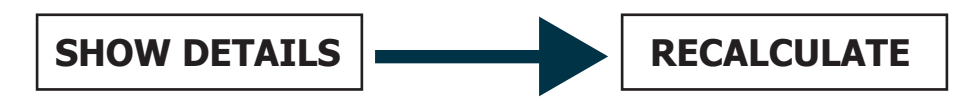

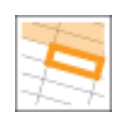

**+**

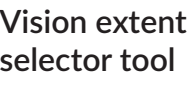

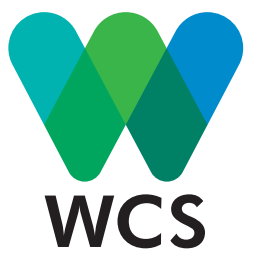

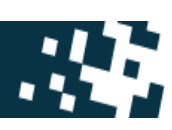

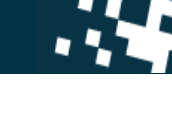

**2050s**

## What is Visionmaker.NYC? What is Visionmaker.NYC?

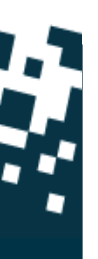

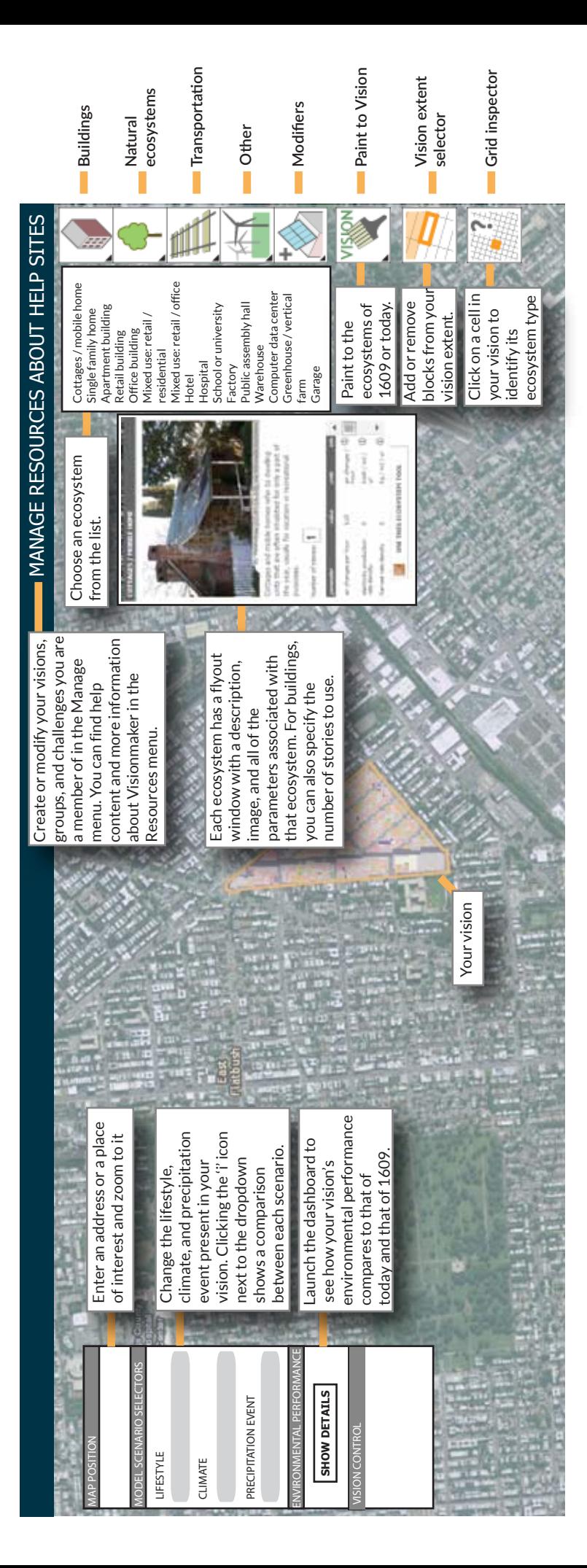

## Ecosystem key

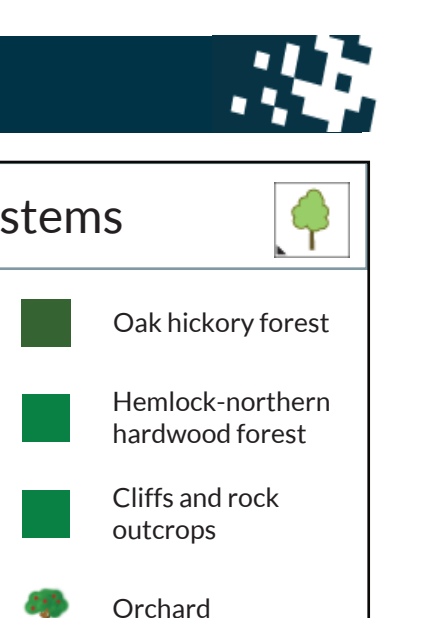

**Ornamental** garden

Lawn

Swimming pool

Paved ball field / court

**Cemetery** 

Park Savanna

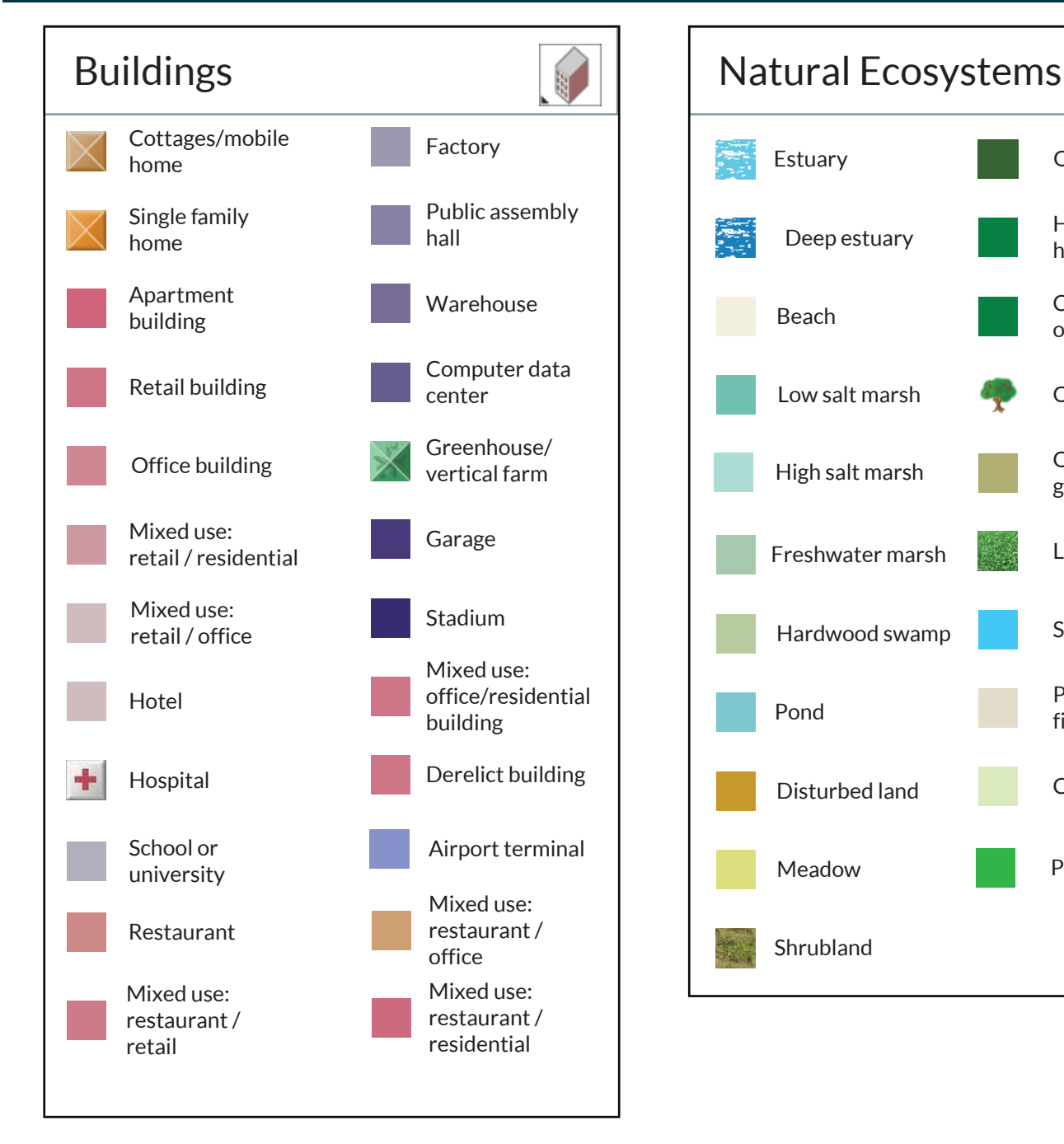

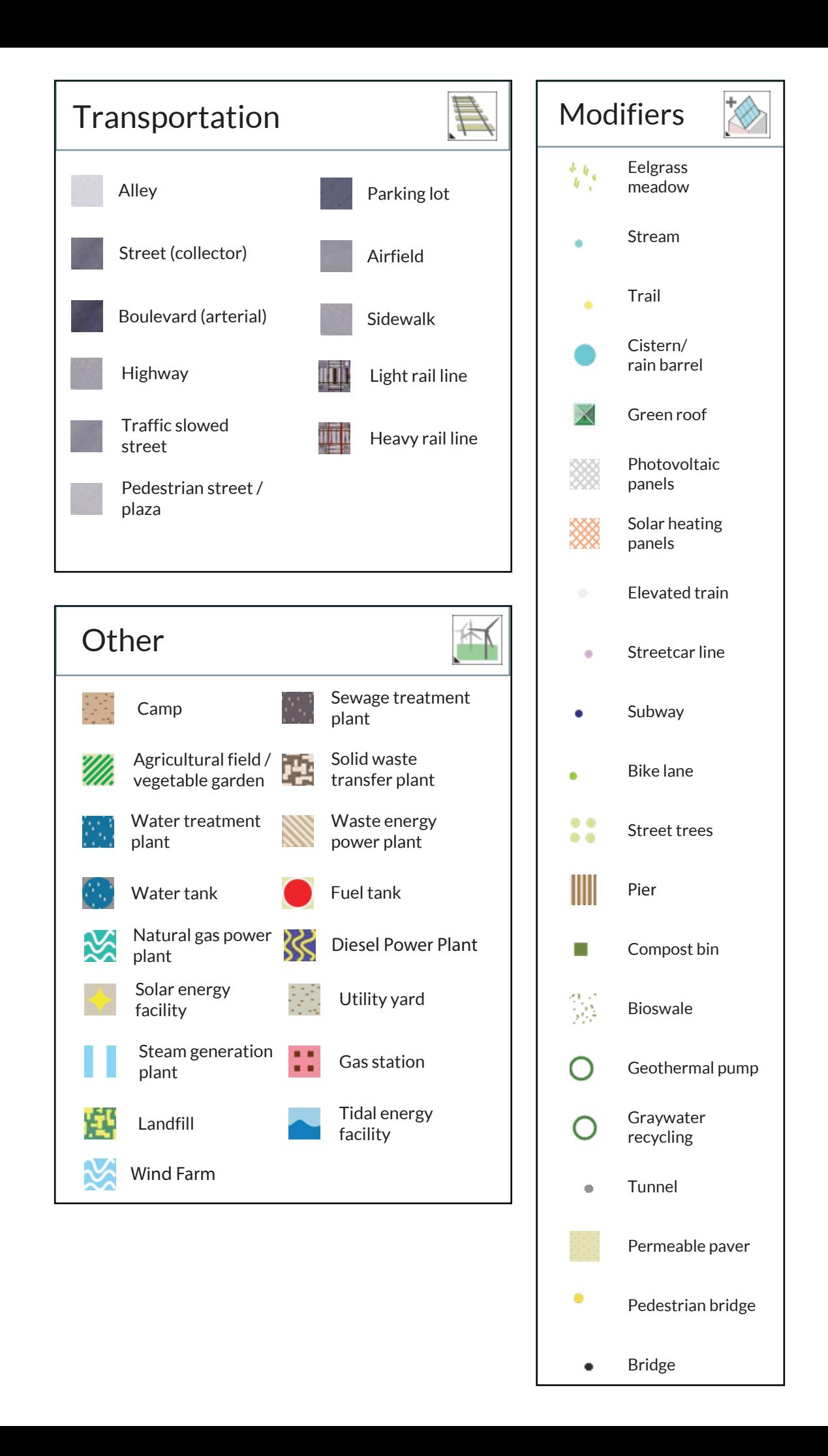